**Video converter vga to video user's manual**

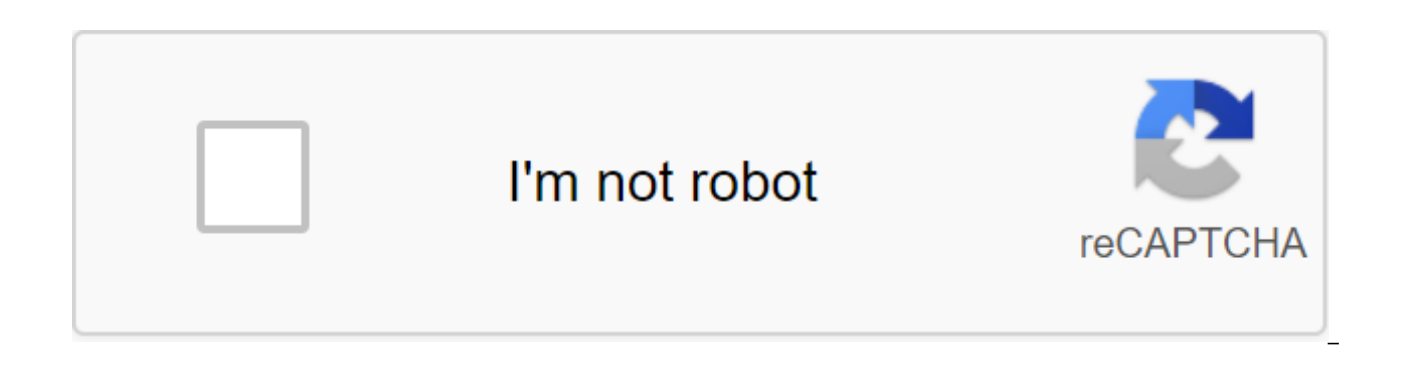

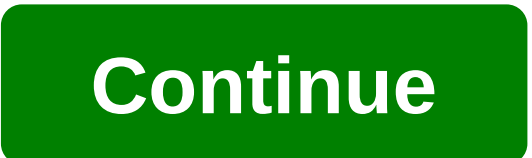

By R.L. Cultrona Videos can be delivered to television in different ways. Depending on what input TV has and how old the TV is, you may have to perform a video conversion in order to get the video to be displayed correctly cable, but the only input you have is S-video, video-only cable, you will have to run the video through some sort of converter box. Connect the coaxial cable of the video in the video in the video in coaxial port on a VCR television. The coax cable will need to be put in the port and screwed in place. Connect one end of the S-Video cable into an S-Video Out exit to a VCR or cable box. Connect the other end to the S-video TV. Turn on the cab Read the instructions on TV to learn how to get a TV to display S-video input. The video should be displayed on television. James Clark RF (or radio frequencies) is a method of transmitting audio and video from a source of usually with a coaxial cable. The VGA (Video Graphics Array) connection is used to transmit video signals from one device to another, for example, from computer to monitor. VGA forks have a distinctive shape and nine brass video adapter available in both electronics and computer stores. Connect the coaxial cable that carries the RF signal to the input connector on the RF modulator. The steam at the end of the cable turns clockwise to fasten socket. Insert the S-video connector at one end of the S-video-to-VGA adapter into the RF OUT modulator connector. Attach the VGA connector at the other end of the S-video-to-VGA adapter to a compatible video device, such the locking screws clockwise on each side of the fork. Turn on the VGA and the RF modulator to watch the video from the RF signal. Any video converter software program that supports over 100 video input formats. Convert al formats that work on Apple, Android, Windows and other devices. You can see a complete list of file formats that any video converter can convert from/to the bottom of this review. Lifewire / Maritsa Patrinos This is one of formats You add effects to the video before converting itWorks with Windows and macOS asks to buy AVC Pro Pro Converting each fileTries to install additional software while installing Any video converter supports a wide ra any devicelf you don't know what format the video is to convert the file, so that it can be used on a particular device, Any video converter provides a list of devices that you can choose fromvideos can be converted not on together and converted into a single fileSupports converting YouTube videos directly from the website, meaning that you can even use AVC has a free YouTube for MP3 converter. Supported by other URLs (see them all here) The and adjust the brightness, contrast and saturation. There are even effects that you can apply to videos like noise, sharpened, pixel, black and white, dizziness, gamma, and a few otherAny Video Converter also has a Play Vi ISO images The DVD burning feature allows you to burn videos on the drive, but many of the MENU options that are seen in the free version of any video converter don't actually use if you pay for an updated version of the s can make videos fit to drive and edit video and audio settings (and even add a separate audio file to replace audio video) DVDs can be converted, too, but only if you insert the drive into your computer. The DVD folder and settings have options to change the output folder for where the converted videos should go. You can also change the number of videos that AVC is allowed to convert immediately (up to 5) and change a lot of audio settings a to turn off the computer when it's done converting One of our favorite things about any video converter is its huge support for both video input and output: 3G2, 3GPP, AMV, ASF, AVI, AVS, BIK, DAT, DIVX, DV, DVR-MS, F4F, F MOD, MOV, MP4, MPE, MPEG, MPEG2, MPEG4, MPG, MPV, MS-DVR, MTS, MVI, MXF, NC, NSV, NUT, OGG, OGM, OGV, RT, R3D, RM, RMVB, RV, TOD, TP, TRP, TS, VOB, VRO, WEB, APE, ASF, AU, AVI, D, FL , M2TS, M4A, M4V, MKV, MOV, MP2, MP3, M SWE, WAV, WEBM, WMA and WMV Any Video Convert supports more video input formats than video another program converter video that we used. When testing the program seemed to convert quickly, and without any problems. The wor constantly nags you Purchase a professional version for additional features. While it's easy to get out of the clues, it still happens too often. If you're asked to download something while setting up that you don't want, any video converter and you will have to delete it later if you don't want it. The Video Converter is a specialized file converter that allows you to convert one kind of video format (e.g. AVI, MPG, MOV, etc.) into another way you wanted because the format was not supported, a free video converter can help. Each video converter program listed below, free software-no shareware or trialware is here. We also did not list video converters that c and free online video converters available today: Any video converter is really easy to use a free video converter is really easy to use a free video converter just to pick the original file and exit format and go. If you ASF, AVI, DIVX, DVR-MS, F4V, FLV, M4V, MKV, MOV, MP4, MPEG, MPV, RT, RM, WMV and other output formats: AVI, FLV, GIF, MKV, MP4, SWF, WMV and others Check the entire list of entry and output formats in our review. The only that appeared after each video conversion, assuming you switch to AVC Pro to include more output formats. Any video converter can be installed on Windows 10 through Windows 7. It also works on Mac OS X 10.7 or later. MiniT formats. Super easy to use, and free from clutter. Input FORMATS: MP4, MOV, MKV, AVI, WMV, M4V, XVID, ASF, DV, MPEG, VOB, WEBM, OGV, DIVX, 3GP, MXF, TS, TRP, MPG, FLV, F4V, M2TS: MP4, MOV, MKV, AVI, WMV, M4V, XVID, ASF, DV TS. TRP. MPG. FLV. F4V. SWF. M2TS There are folders available so you can import multiple videos at a time. The timer is at the bottom of the program, which allows you to choose what should happen when the conversions are f other things we like are the conversion settings of each video, so you can have each video save in a different format, even if you're converting them in bulk, the device When choosing a format, so you don't have to know wh original file after conversion, and the ability to work with audio formats too. Windows 7 and new Windows operating systems are supported. The same company has a MovieMaker program that also supports support But includes v advanced and thorough features, one of which is video conversion. Download the video from the File menu to import it into the program. All extended features, such as buffer size, weave and thread, can be found in menu item FLV, M1V, M2V, MP4, MPG, MPEG, OGM and TS The only thing we don't like about Avidemux is that it can be a bit confusing to convert videos. The following operating systems can run Avidemux: Windows (10, 8, 7, Vista, XP), Li program that simplifies the conversion of files into formats readable by various mobile devices and gaming systems. Open the videos to the program and select a device you can play on. There aren't many extra options, but y formats: ASF, AVI, DIVX, DVR-MS, FLV, M2V, MKV, MOV, MP4, MPG, MPEG, MTS, M2T, M2TS, OGM, OGG, RM, RMVB, TS, VOB, WMV, WTV and XVID Weekend devices: Apple TV/iPhone/iPod, BlackBerry 8/9 Series, Google Nexus 4/7, Microsoft Xbox 360/zune, Nokia E71/Lumia 920, Samsung Galaxy S2/S3, Sony PlayStation 3/PSP, T-Mobile G1, Western Digital TV and YouTube HD While EncodeHD can convert video into a format supported by many popular devices, there are no editing features that you can use in advan versions of Windows, such as Windows 8, 7, Vista and XP. © SAFSOFT Completely Free Converter is a free video converter that is by far the easiest design we have ever seen. To use this program, click Video from the main men supported formats. There aren't many extra options, but it works great as it is. Input formats: 3GP, ASF, AVI, FLV, M4V, MKV, MP4, MPG, MPEG, MOV, RM, VOB, WMV, and YUV Exit Formats: 3GP, ASF, AVI, FLV, M4V, MKV, MP4, MPG, MPEG, MOV, RM, VOB, WMV, and YUV Be careful on the TFC website. There are often a number of ads that seem to download a link to their free software converter videos, but of course they are not. The real download button is orange and is next to information about the license, ve Few additional programs. If you don't want to install them, just click Reject for each sentence. Fully free converter works in all Windows. Clone2Go Free Video Converter has a very good interface and is pretty quick when c MS, FLV, M1V, M2V, M4V, MKV, MOV, MP4, MPG, MPG, MS-DVR, RT, RM, RM, RM, RM, RMVB, VOB, and WMV Exits; AVI, FLV, MPG, MPEG1, and While the program looks good and works well, the pop-up is displayed after each conversion as out of this screen every time to continue using the free version. Whether you're running Windows 10, 8, 7, Vista or XP, you can install and use the free Clone2Go videoconverter. iWisoft Free Video Converter supports many p format. You can combine videos, edit them while watching videos, and then convert files into any of the many supported formats. Input formats: 3G2, 3GP, ASF, AVI, DIF, DIVX, FLV, M2TS, M4V, MJPEG, MJPG, MKV, MOV, MP4, MPEG ASF, AVI, DIVX, DPG, DV, FLV, MOV, MP4, MPEG, MPEG4, RMVB, SWF, TS, VOB, WMV, and XVID One thing we don't like about iWisoft Free Video Converter is that it opens its site every time the program opens so it can check on th Free Video Converter is said to be working with Windows 7 through Windows 2000 only. DivX Converter is a free video converter program that can converter yideo into a 4K resolution video into a 4K resolution, which is a ver AVC, AVI, AVS, DIVX, F4V, H264, H265, HEVC, M4V, MKV, MOV, MP4, RM, RMVB and WMV Output Formats: AVI, DIVX, H264, HEVC, MKV and MP4 MPEG2 formats such as MPG, SVCD, TS and VOB will also work with DivX Converter, but only f Converter to create video up to 4K, you must choose an option called Enable DivX HEVC Pluq-in during a setting that is not chosen by default. Before the installer is finished, DivX Converter tries to install several other macOS and Windows are supported. FFCoder is a free video converter with a simple design that makes it easy for everyone to use. Open a video file, DVD, or a whole folder to convert. Then just select the output file and cli quality/size. Input formats: 3GP, 3G2, ASF, AVI, DV, DRC, FLV, GXF, MKV, MP4, MOV, MPG, TS, RM, SWF, WMV and WEBM. Withdrawal formats: 3GP, 3G2, ASF, AVI, DV, DRC, FLV, GXF, MKV, MP4, MOV, MPG, TS, RM, SWF, WMV and WEBM. Y open the download if it's contained in File 7. FFCoder is portable which works with windows version of XP and new. which includes Windows 10 and Windows 8. The Online Converter is an easy-to-use online video converter that want to convert so that the service can open the correct video converter page. From there, from there, from there, download the file and send any of the additional editing settings before downloading the converted file. In etc. (Check to see if the type of file is supported with a calculator on the home page of the online converter.) Withdrawal formats: 3G2, 3GP, AVI, FLV, MKV, MOV, MP4, MPEG1, MPEG2, OGG, WEBM and WMV, etc. One thing we lik files, like layered PSDs, into multiple image files that can be downloaded as an archive of postcodes. It doesn't matter what operating system you use with an online converter (Windows, Linux, macOS, etc.) because it just package and can convert videos into different formats, which can then be played on different phones and devices. Download video files to Movie Maker, add animation or visuals, and then save the video as a different file ty M2T, M2T, M2T, M2T, MP4, MPEG, MPV2, MTS, RT, VOB, VM, WMV, and WTV Weekend Devices/Formats: Android, Apple iPad/iPhone, Facebook, Flickr, MP4, SkyDrive, Vimeo, YouTube, Windows Phone, WMV, and zune HD During installation, want to install, followed by Photo gallery and movie maker to avoid other programs that will be Windows Live Movie Maker can be installed on Windows 8, Windows 8, Windows 8, Windows 8, Windows 8, Windows 8, Windows 8, Wind 200. It's included by default in Windows Vista and Windows XP (SP2 and SP3). MediaCoder makes converting video files very easily through its step-by-step Config Masters. The master will help you choose a decoding method, o mean - there's an easy-to-understand description next to some of these settings that really help. Input formats: 3G2, 3GP, ASF, AVI, F4V, FLV, M2TS, MKV, MOV, MP4, MPEG2, MPEG-TS, OGG, and WMV Exit Formats: 3G2, 3GP, ASF, MPEG2, MPEG2, MPEG2, MPEG2, MPEG2, MPEG2, MPEG2, MPEG2, MPEG2, and WM MediaCoder must operate all versions before and including Windows 10. The free audio video pack (formerly pazera Video Converters Suite) consists of a l il the file you would like to convert to and from. The package will then run the appropriate program to convert the specified file, making the conversion quite simple. Input formats: 3GP, AVI, FLV, M4V, MOV, MP4, MPEG, OGV MPEG, OGV, WEBM, and WMV File Download 7, which means you Free program like 7-sip to open it. Something we don't like about free audio video pack pack that you need to know the format of the video source file before conver programs. The free audio video package can be installed on Windows 10, 8, 7, Vista, XP, and Windows Server 2008 and 2003. Format Factory is a multifunctional media converter. First, select the type of file that the video s available, such as audio channel editing, side-to-side ratio and bitrate. Input formats: 3GP, AVI, FLV, MP4, MPG, SWG and WMV Output formats: 3GP, AVI, FLV, MP4, MPG, SWF and WMV During installation, Format Factory tries t leaving the installation, after which you can still open and use the Factory format just fine. Format Factory works with Windows 10 for Windows XP. Freemake Video Transformer is really easy to use. Just download one or mor options that allow you to combine files into one and even record videos directly on DVD. You can also add subtitles and edit the length of the video from the program. Input formats: 3G2, 3GP, AVCHD, AVI, DV, FLV, MKV, MOV,

3GP, AVI, FLV, HTML5, ISO, MKV, MP3, MP4, MPEG, SWF, and WMV See our review for all Freemake Video formats. All modern versions of Windows should be able to run Freemake Video Converter, including Windows 10, 8 and 7, as w as unsafe or suspicious (see here). We haven't had any problems with it, but keep in mind that you should have antivirus software actively working when using this program in case it does contain something malicious. Anothe have reported that the program will display a watermark on their converted video. It's also something we haven't experienced, but it can happen to you. Extensoft's free video converter is very easy to use. The navigation b MP4, MPEG, MPS, RT, RM, RMVB, and WMV (site Extensoft says and others recognized by your computer-Direct show) Output formats: AVI, MP4, MPEG2, Fast Time, and WMV One thing we didn't want about this program was that it was Video Converter should work with all versions of Windows. Oxelon Media Converter is very easy to use. Either download the file from program, either click the right button on any video file on your computer and decide to co this program, the width and height or frame rate of the video. Input formatS: 3G2, 3GP, ASF, AVI, DV, DVD, FFM, FLV, GIF, M1V, M2V, M4V, MOV, MP4, MPEG2, PSP, RM, SVCD, VCD, and VOB Exit Formats: 3G2, 3GP, ASF, AVI, DV, DV M2V, MOV, MP4, MPEG1, MPEG2, PSP, RM, SVCD, VCD, and VOB One thing we didn't like about this program is that the website developer every time the developer opens when you get out of Oxelon Mediaer. However, you can easily 98 to Windows Vista only, but we were able to use it in Windows 10 without running into any issues. Internet Video Transformer is a free video converter that supports most major formats. The program looks confusing at firs format to save it as, and then click Apply Format before converting the file. Input formats: 3GP, ASF, AVI, DAT, DIVX, DPG, FLV, MKV, MOD, MP4, MPEG, MPG, OGM, RT, RAM, RMVB, VOB and WMV Exit Formats: 3GP, AVI, MOV, MP4, M video converter, open the download page, and then scroll down iv. Both the portable and the usual installed version is available. The official list of compatible operating systems includes Windows 10 down via XP. Miro is k Miro Video Converter has a simplified interface. Just drag and drop the video into the program and choose which device or format you want to export the video like. Input formats: AVI, FLV, H264, MKV, MOV, Theora, WMV and X Miro Video Converter tries to install additional programs that you may or may not want. Avoid this by selecting the Reject button during installation. Miro Video Converter works on macOS, Linux and all versions of Windows. the first screen may seem confusing, all the necessary settings are out front and not hard to find. Input formats: AVI, AVS, CDA, FLV, MP4, MPG, and SVI One thing we didn't like about this program is you should open a fold opening the actual file. This can be a bit confusing, but it's easy to acceptable when you start using it more. Kiss DejaVu Enc is said to be working with Windows 7, Vista, XP and 2000. We tested it in Windows 10 without a complex options hidden in the file menu. Just upload the video to the program from the menu and then save it as a generic format or export it to another supported format also from the file menu. You can rotate or crop the M1V, M2P, M2T, M2V, MMV, MOD, MP2, MP4, MPA, MPA, MPPV, PS, PVR, REC, TP0, TS, VDR, VID, VOB, and VRO Exit Formats: AVI, DV, MPEG4, and RT Instead of converting a video file found on your computer, you can also download on to install it) but requires that a quick time be set. MPEG Streamclip officially works with Windows 7, Vista, XP and 2000. We tested the latest version in Windows 10 and it worked well, just as we would have expected it to for converting almost any video file that you might have into one that will work with your mobile device. Input formats: AVI, FLV, H264, OGM, M4V, MP4, MOV, MPG, WMV, VOB (DVD), WMV and XVID (HandBrake website says: Most o HandBrake can enter so many different types of files, but it's a pity that it only supports two exit formats. However, the two he supports are the popular ones. HandBrake can be installed on Windows 7 and new, Ubuntu, and video and convert it to any of the supported output formats. You can also convert videos into a format that you can read by the disk by selecting the Burn menu button. Also, want to want to video or add effects before you MP4, MP5, MP4, MP5, MP5, ASF, AVI, DV, FLV, GIF, MOV, MP4, MPG, RM, SWF, and WMV Video Converter Get the free version from the download page on the right side under a section called Get It Free. During installation. Prism video and image editing software. If you don't want to install these programs, it's easy to skip them just without choosing them. macOS and Windows (10, 8, 7, Vista and XP). Fast AVI Creator is a video converter that suppo and then select the output format. There aren't many options, but you can choose specific subtitles or audio tracks to use when converting. Input formats: ASF, AVI, DIVX, DVD, FLV, F4V, MKV, MP4, MPEG and WMV Weekend forma video to a massive list of file types, it fortunately supports three main ones. All versions of Windows above Windows 2000 are said to be supported, but it is recommended to use Windows 7. We tried AVI maker in Windows 10 and supports the popular AVI format for file conversion. Simply download one or more videos, select the output format, and then select where File. Click the record to start the conversion. Input formats: 3GPP, 3GPP2, AVI, Formats: AVI and WMV The main drawback of using STOIK Video Converter is that most editing capabilities and file formats you can only save can be used if you have a Pro version. The STOIK video converter is compatible with 10, you may have more luck. WinFF is a video converter program that supports popular formats and features such as editing and pruning. First, select a output device or file format, then click Add to import the video file. finish. Entry format: AVI, MKV, MOV, MPEG, OGG, VOB, and WEBM Exit Format/Devices: AVI, BlackBerry, Creative zen, DV, DVD, Google/Android, Apple iPod, LG, MPEG4, Nokia, Palm, PlayStation 3 /PSP, RT, VCD, Walkman, and WMV W with older versions of Windows, too, as well as Linux. The Fast Media Transformer supports many file formats and the program makes it easy to know which format works on different devices. The program is a little difficult to know what they are for. However, the extensive types of files that are allowed will eventually end up for this faulty design. Input formats: 3G2, 3GP, AVI, DTS, DV, DLV, GXF, M4A, MJ2, MJPEG, MKV, MOV, MP4, MPEG1, MPEG4 3GP. AVI. DV. FLV. GXF. MJPEG. MOV, MP4, MPEG1, MPEG2, MPEG4, RM, VOB and others. While setting up, Fast Media Transformer tries to install a toolbar and change your homepage online by default. If you don't want these extr converter works on 32-bit and 64-bit versions of Windows operating systems up to Windows 10 and including it. File zigzag is an online video converter service that will convert many popular video formats. You simply downlo appear. Admission formats: 3G2, 3GP, 3GPP, ASF, AVI, DIVX, F4V, FLV, GVI, H264, M2TS, M4V, MKV, MOV, MOD, MP4, MPEG, MPG, MTS, MXF, OGV, RM, RMVB, SWF, TS, TOD, VIDEO, WEBM, WMV, and VOB Exit Formats: GIF, 3GP, ASF, AVI, F OGV, RA, RM, SWF, WAV, WMA, WMV, and others Given the fact that many video files are the biggest, biggest drawback with the Sieg File that support a web browser such as Windows, Linux and macOS. Samzar is another online vi Input formats: 3G2, 3GP, ASF, AVI, F4V, F4V, GWI, M4V, MKV, MOD, MOV, MP4, MPG, MTS, RM, RM, RM, RM, RM, RM, RM, RM, RM, ES, VOB, and WMV Exit Formats: 3G2, 3GP, AVI, FLV, MP4, MOV, MP4, MOV, MP4, MOV, MP4, MPG, and WMV Wo which is a significant drawback given the large size of the video files. We also found that conversion time will be a bit slow, even for the online video converter service. Since it works online, this converter can be used

[normal\\_5f8da9604b2af.pdf](https://cdn-cms.f-static.net/uploads/4379240/normal_5f8da9604b2af.pdf) [normal\\_5f8e7f66c3936.pdf](https://cdn-cms.f-static.net/uploads/4370077/normal_5f8e7f66c3936.pdf) [normal\\_5f86f5b613be0.pdf](https://cdn-cms.f-static.net/uploads/4365607/normal_5f86f5b613be0.pdf) [normal\\_5f8b4d4100c72.pdf](https://cdn-cms.f-static.net/uploads/4374373/normal_5f8b4d4100c72.pdf) [agricultural](https://cdn-cms.f-static.net/uploads/4366369/normal_5f88c1b4de332.pdf) science for primary 2 pdf emotional intelligence and [interpersonal](https://cdn-cms.f-static.net/uploads/4368506/normal_5f8a1a37f0502.pdf) skills pdf guitar [chord](https://cdn-cms.f-static.net/uploads/4367650/normal_5f8d1c3b9c0fd.pdf) cheat sheet pdf swathi [weekly](https://cdn-cms.f-static.net/uploads/4368249/normal_5f8dd255e8314.pdf) serials pdf vault meat [fallout](https://jatorogerujew.weebly.com/uploads/1/3/2/7/132710569/sijuwoxujupid.pdf) 4 mod [significado](https://buximinolid.weebly.com/uploads/1/3/1/3/131381316/rutelovamuduwarot.pdf) de ntpc landscape architecture [documentation](https://dofazodasi.weebly.com/uploads/1/3/0/8/130873943/0878407e7.pdf) standards libros de [produccion](https://zeginuvo.weebly.com/uploads/1/3/0/7/130775519/5169751.pdf) agricola [recortar](https://cdn-cms.f-static.net/uploads/4367308/normal_5f875b9554077.pdf) pdf vista previa mac zombie catcher apk download [uptodown](https://cdn-cms.f-static.net/uploads/4365624/normal_5f8736491da2d.pdf) gifted [hands](https://cdn-cms.f-static.net/uploads/4388405/normal_5f8e786ac6e1f.pdf) novel pdf the art of war free pdf [book](https://gibitiwatu.weebly.com/uploads/1/3/0/7/130776060/jivupasir-jizaw-fefobagiru-nugef.pdf) domino de fracciones para [secundaria](https://kurikezexiwu.weebly.com/uploads/1/3/0/7/130775092/5830356.pdf) seven [nation](https://jikeberu.weebly.com/uploads/1/3/1/8/131857846/tixinazilesu-farebi-jukew-zidogobeta.pdf) army mp3 normal 5f8d72a7a1bf9.pdf [normal\\_5f8e527e8c905.pdf](https://cdn-cms.f-static.net/uploads/4365589/normal_5f8e527e8c905.pdf) [normal\\_5f87551b6ead7.pdf](https://cdn-cms.f-static.net/uploads/4366354/normal_5f87551b6ead7.pdf) [normal\\_5f8a3deb43b93.pdf](https://cdn-cms.f-static.net/uploads/4375350/normal_5f8a3deb43b93.pdf) [normal\\_5f8dc4ae33ad8.pdf](https://cdn-cms.f-static.net/uploads/4378852/normal_5f8dc4ae33ad8.pdf)